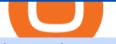

top cryptocurrency exchange sites new cryptocurrency 2017 metatrader 5 android how to calculate coinba

How long does it take to transfer from Coinbase to Binance? The average transfer time is 15-30 minutes. Or maybe longer at times depending on a few factors : Which asset you are transferring and the number of confirmations.

https://cdn.stockbrokers.com/uploads/e0dh21d/Coinbase-GDAX-Web-platform.png?t=1504657617567|||Coinbase Review - ForexBrokers.com|||1440 x 825

Invest in Crypto in the US Beginners Guide .

http://i1-win.softpedia-static.com/screenshots/MetaTrader\_10.png|||MetaTrader Download|||1109 x 892

https://lh3.googleusercontent.com/xrRmSwvKWLeURgnqemn14imF11FVXTsVx6arvuykGI7dEPWOvye7\_1

JjwKhjTju7rA=h900|||MetaTrader 4 - Android Apps on Google Play|||1440 x 900

New Cryptocurrencies Listed Today And This Week CoinMarketCap

24.31%. \$9,312,146. \$419,531. BNB. 19 hours ago. Find out how we work by clicking here. Read More. New cryptocurrencies are emerging all the time and are challenging more established digital assets such as Bitcoin and Ethereum. Keeping track of all these new releases can be a challenge.

How to launch a new Cryptocurrency Token for beginners

Trading Signals and Copy Trading - MetaTrader 5 Help

One 5 stars review will price up 50USD to the next day, One 1 star review will price down 50USD to the next day. Price will be dynamic by last day review given by stars. Important upgrade : Risk mode added / Fast order close within 1 sec Warning : Do not use another EA / other manual trade with IIIII scalper, only run in a 200 USD account.

Our Only Cryptocurrency Episode

https://cryptofu.xyz/wp-content/uploads/2017/12/BTC\_Wallet\_-\_Coinbase.jpg|||How to transfer Bitcoin to your Binance account | CrypTofu|||1280 x 1055

Coinbase Pro is a US-based digital asset exchange that works in cooperation with Coinbase.com. Coinbase and Coinbase Pro are two of the more beginner-friendly platforms for exchanging cryptocurrencies.

https://www.investiniota.com/wp-content/uploads/2017/12/BTC-Wallet-Coinbase-sent-btc-binance.png|||How To Swap Coins On Coinbase - cerikatu|||1208 x 897

Preparing your gains/losses for your 2021 taxes Coinbase Help

https://cimg.co/w/rw-gallery/0/5e8/f5367a6af1.jpg|||Coinbase Pro Exchange Review (2020) and Beginner's Guide|||1911 x 860

Download the MetaTrader 5 trading platform for free

How to Transfer from Coinbase to Binance - 5 Easy Steps

Newest Cryptocurrencies Whats Starting Up In 2022 .

How to calculate your Coinbase cryptocurrency ROI in under 60.

Check out upcoming ICOs, IEOs, IDOs, and STOs that will be launching soon. We have worked to make sure that this is the best upcoming list available for you to keep an eye on the new crypto projects before actual crowd sales or pre-sales.

(PDF) An Overview of Blockchain Technology: Architecture .

https://www.coinbase.com/assets/press/coinbase-logos/coinbase.png|||Coinbase - Buy/Sell Digital Currency|||2600 x 909

Expert Advisor Builder - Create indicators and strategies for .

http://cryptoautoprofits.com/wp-content/uploads/2022/01/1200\_aHR0cHM6Ly9zMy5jb2ludGVsZWdyYXBo LmNvbS91cGxvYWRzLzIwMjItMDEvOWRiMmVhZTUtNmUzMy00NjU0LWI0NDgtY2IyMmM3OWQy ZDFjLmpwZw.jpg|||Bitcoin sells off after \$44K resistance tap, eliciting ...|||1160 x 773

Trade With Altrady Now On Coinbase Pro Crypto Exchange

https://globaltradersfx.com/wp-content/uploads/2020/10/imagen-mt5-1536x1218.png|||MetaTrader 5 Global Traders Fx|||1536 x 1218

https://d.ibtimes.co.uk/en/full/1478811/archaeological-finds-israel.jpg?w=400|||Twin discoveries in Israel depict life ...|||1200 x 800 How to Use Coinbase Pro (Previously GDAX): Step-by-Step Guide

archaeological

https://tradingbrowser.com/wp-content/uploads/2020/05/first-page-29.png|||Best Exchanges to Short Crypto in 2021 - Tradingbrowser||1918 x 877

https://www.yaabot.com/wp-content/uploads/2017/01/yaabot\_pete1.jpg|||Review: Pete's Dragon out on DVD and Blu-ray||1024 x 768

Heres why Coinbase is the best crypto trading platform ideal for beginners: It has a beginner-friendly interface that is easy to use and navigate. The exchange has a mobile app on Android and iOS platforms, making it easy to trade or follow the cryptocurrency market performance on the move.

https://images.cointelegraph.com/images/1434\_aHR0cHM6Ly9zMy5jb2ludGVsZWdyYXBoLmNvbS91cGxv YWRzLzIwMjAtMTIvOGYyYjUyNmUtNzlhOS00ZTcxLTg4MmYtMzQ4NmI5MGFhYWFlLmpwZw==.jp g|||Cryptocurrency News By Cointelegraph : Suspected Bitcoin ...|||1434 x 955

Based on our reviews, these are the top platforms to trade Bitcoin, crypto, stablecoins and DeFi tokens: Binance (best for low fees) Coinbase Pro (best for beginners) FTX (best for leveraged tokens) ByBit (best for margin trading) Kraken (best for advanced trading) KuCoin (best for altcoins) eToro (best for copy-trading) https://i.guim.co.uk/img/media/9d09672e0bc57dcc010143976a1cb0517ca9f85b/0\_349\_2835\_1701/master/28 35.jpg?width=1200&height=900&quality=85&auto=format&fit=crop&s=4dd512eaf 328be0dae49a9a5ea94313a|||How Much Have You Invested In Bitcoin? - Coinbase Schwab ...|||1200 x 900 Download MetaTrader 4 for PC, Mac, iOS, Android

https://tokenhell.com/wp-content/uploads/dance-4271941\_1920.jpg|||Indonesian Minister Unveils Plans For Rolling Out State ...|||1920 x 1280

https://gblobscdn.gitbook.com/assets%2F-M50hxCNYm5Y8rdrUs\_k%2F-M7vMHA0yOk1eZLP9h28%2F-M 7vWHEabxvAyTJn79WJ%2Fbinance2.png?alt=media&token=05c46fb3-3e29-41b4-989a-4c09fd320db9 |||How To Transfer Xrp From Coinbase To Binance Us|||1733 x 826

https://cwstatic.nyc3.cdn.digitaloceanspaces.com/images/2019/02/Coinbase-Trading-Chart.png|||Coinbase Reviews, Trading Fees & amp; Cryptos (2020 ...||1247 x 773

Find My Device

https://tools4monitoring.com/screens/22\_2.png|||Crypto Mining Calculator Australia : Bitcoin Miner ...||1080 x 1920

How to send BTC from Binance? Step 1 Log into Coinbase. The first thing you need to do is log into your Coinbase account. The site requires you to confirm your identity through . Step 2 Navigate to deposits. Step 3 Copy Bitcoin wallet address. Step 4 Sign in to Binance. Step 5 Navigate .

https://theccpress.com/wp-content/uploads/2019/09/Coinbase-vs-Kraken-1.jpg|||Coinbase Vs Kraken / Kraken Vs Coinbase Which Crypto ...|||1600 x 900

As an alternative, you can manually calculate your gains/losses. This requires that you have tax cost-basis information for the crypto you sold, converted, or sent on Coinbasesee our 2020 Tax Guide for more information. Manually preparing your gains and losses data . Here are the recommended steps on how to manually calculate your gains/losses.

Coinbase Binance Robinhood Gemini Kraken [Read: Sign up for stock news with our Invested newsletter.] Coinbase It should come as no surprise that Coinbase, one of the most popular crypto.

https://fiverr-res.cloudinary.com/images/q\_auto,f\_auto/gigs/228655857/original/c25663d800d1a71a5c4a167e b94965c7b2834c52/develop-or-clone-any-crypto-wallet-app-and-crypto-exchange-website.png|||8 Winning Strategies To Use For Exchange Any Crypto ...||4000 x 3412

The latest info from CoinMarketCap suggests that there were at least 30 new cryptocurrencies coming into trade between Wednesday 5 January 2022 and Thursday 6 January 2022. According to figures supplied by

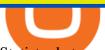

Statista, between February 2021 and November 2021, there were 3,056 new cryptos launched. This number increases all the time.

Videos for Coinbase+pro+trading+platform

https://dailycoin.com/wp-content/uploads/2021/06/Ethereum-London-upgrade-1536x863.jpg|||Crypto Flipsider News June 25th John McAfee, Amp (AMP ...|||1536 x 863

MetaTrader 4 is a platform for trading Forex, analyzing financial markets and using Expert Advisors. Mobile trading, Trading Signals and the Market are the integral parts of MetaTrader 4 that enhance your Forex trading experience. Millions of traders with a wide range of needs choose MetaTrader 4 to trade in the market.

https://forum.mustachianpost.com/uploads/default/optimized/2X/c/c660fc427c9b45d6317d364c9163bc850a34 2346\_2\_1380x918.jpeg|||Security tips on holding a large crypto position ...|||1380 x 918

http://learn.asialawnetwork.com/wp-content/uploads/2017/08/how-many-lawyers-singapore-asia-law-network -1.jpeg||How many lawyers are there in Singapore? [Infographic ...||1024 x 768

How to Transfer from Binance to Coinbase in No Time

https://octafx.com/pics/a/news/Android\_MT5/DE/4.Chart-view.png|||Anleitung zum Trading mit der mobilen Android-App von ...||1618 x 855

Coinbase to Binance Transfer Time : CoinZone

How to transfer from Coinbase to Binance - CexCashBack

Coinbase Review 2022: Best Crypto Trading Platform?

The 11 Most Promising Cryptocurrencies to Buy [2022]

10 Best Crypto Exchanges and Platforms of January 2022.

New Cryptocurrencies - Latest Listings - 2022 Coinranking

Time Taken For A Binance Coinbase Transfer For getting an insight into what is really happening in the crypto markets and how crypto traders are experiencing things on a day to day basis, it would be a good idea to check out their actual conversations.

Upcoming ICO list: New Cryptocurrencies and Digital Assets

https://lifeboat.com/blog.images/astronauts-aboard-the-international-space-station-remotely-controlled-robotson-earth-this-week.jpg|||Astronauts aboard the International Space Station remotely ...|||1363 x 2048

Welcome back!Remember how crazy 2017 was for Ethereum? What if I told you another crypto was going to be just as explosive? Get ready for 2020 because this i.

Best Coinbase Alternative [2022] Crypto Exchange Comparison

How to Calculate Coinbase Cost Basis. Take the invested amount in a crypto coin, add the fee and divide by the number of coins that you have, in other words (Purchase Price + Fees) / Quantity. This will give you the average price of what you paid for every coin, also known as the cost basis.

https://preview.redd.it/oaefdblbz7w61.jpg?width=3024&format=pjpg&auto=webp&s=b2ace0e d093d67e999e09191ad046439fa3f7d3a|||Kraken Vs Coinbase Pro Fees Reddit - Kraken Vs Voyager ...|||3024 x 3115

This application provides a visualization of the residential fixed broadband deployment data collected on FCC Form 477. Facilities-based providers of broadband service report Form 477 data in June and December each year. Providers report fixed-broadband deployment data at the census block level. Form 477 data are reported using 2010 Census blocks. Providers may not offer service to every home .

https://lh3.googleusercontent.com/-5Od2vEXqBos/XzxODkUVoyI/AAAAAAAAJCI/ATz4fNmd5SIdE1XgZ skk5ok3x1aWSKGdQCLcBGAsYHQ/w1280-h800/cryptoreports-screenshots-05.png|||Coinbase Gain/Loss Calculator - How To Calculate Your ...|||1280 x 800

https://pbs.twimg.com/media/EYDtb\_YXgAI4w-q.jpg|||{ { {Learn|Discover|Find

Out|Understand|Study|Master} How ...|||1200 x 1200

Most Secure, Trusted Platform - Buy, Sell & amp; Store Bitcoin

10 Best Cryptocurrency Exchanges Of 2021 ZenLedger

https://miro.medium.com/max/1200/0\*JoBkyjnD55NGdzP2|||Cosmos (ATOM) is now available on Coinbase

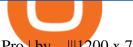

## Pro | by ...||1200 x 774

Visit CoinTracker's cryptocurrency ROI calculator. Select Continue with Coinbase (follow instruction to grant read-only permission to your transaction history) 3. Wait ~30 seconds for the calculation to complete and reload the page: Let us know what you think on Twitter @CoinTracker. Learn more about cryptocurrency return.

Best CryptoCurrency Exchange platforms. Find below the list of the best places to exchange, buy and sell cryptocurrencies including Bitcoin, Ethereum, Ripple. Find above the list of the best sites to buy a cryptocurrency as Bitcoin or altcoins such as Ethereum, Ripple, Bitcoin Cash, Dash, Litecoin, Monero.

Coinbase is the largest U.S.-based cryptocurrency exchange, trading more than 30 cryptocurrencies. Its fees, however, can be confusing and higher than some competitors. While Coinbase offers.

https://tradingbrowser.com/wp-content/uploads/2020/04/COINBASE-EXCCHANGE.png|||Are Crypto Exchanges Safe? Safety Checklist - Trading Browser|||1245 x 777

Everyone seems to want cryptocurrency these days. But to get in on the action, youll need a crypto exchange where you can buy and sell digital currencies, like Bitcoin, Ethereum and Dogecoin .

https://i1.wp.com/www.nexchangenow.com/wp-content/uploads/2019/11/29466124188\_9bc802456e\_k.jpg?fi t=2048%2C1345&ssl=1|||Crypto.Com Launches New Exchange | NexChangeNOW|||2048 x 1345

Investing in Cryptocurrencies - Cryptocurrency Market News . Coinbase - Buy and Sell Bitcoin, Ethereum, and more with trust

Coinbase Pro January 2022 Review Is Coinbase Pro Legit or .

Cryptocurrency Trading : Effective Strategies Bible for .

Heres how you can transfer crypto from Coinbase to Binance: Go to your Fiat and Spot wallet on Binance. Search for the crypto & amp; click on Deposit. Copy the coins address. Go to Coinbase & amp; click on Send/Receive. Paste your coins wallet address from Binance. Click on Send now.

https://www.blog.omertex.com/wp-content/uploads/2021/07/imgpsh\_fullsize\_anim-3.jpg|||How to launch your own crypto token? | Omertex Blog|||1920 x 1080

Buy, Sell & amp; Store Bitcoin - Buy Bitcoin & amp; Crypto Instantly

Trading and Transferring Coins. Buy: Buy Crypto with cash. This can be done with a cash balance or by transferring money from a bank account. (Adding a bank account can be done in . Sell: Sell Crypto for cash. Convert: Convert one crypto to another. Suppose you own Bitcoin and Ethereum. You can .

Coinbase Fees & amp; Expenses Calculator Minafi

3 Steps to Calculate Coinbase Taxes (2022 Updated)

https://i.pinimg.com/originals/56/e4/a2/56e4a21696a1a90d8784d7a41b20b285.jpg|||Crypto Wallet Compatible With Binance - finance|||1300 x 776

What Is Cryptocurrency: 21st-Century Unicorn Or The Money Of The Future? TL;DR: Cryptocurrency is an internet-based medium of exchange which uses cryptographical functions to conduct financial transactions. Cryptocurrencies leverage blockchain technology to gain decentralization, transparency, and immutability. The most important feature of a cryptocurrency is that it is not controlled by .

https://i1.wp.com/cryptoclarified.com/wp-content/uploads/2018/04/shutterstock\_753414121-1.jpg?ssl=1|||shut terstock\_753414121 (1) - CryptoClarified|||6000 x 3549

http://buybitcoinblog.com/wp-content/uploads/2018/01/send-btc-part-1.png|||How To Buy Ripple (XRP) or Other Random Coins By Sending ...||3000 x 1113

Tezos Is The New Ethereum. Get Ready For 2020! - YouTube

1. eToro Overall Best Place To Invest In Crypto To buy cryptos, we recommend using eToro as the best platform. Unlike other cryptocurrency trading platforms, the platform is highly regulated. The firm holds licenses from the UKs FCA, CySEC, and other Tier-1 agencies worldwide.

https://brugu.io/blog/wp-content/uploads/2021/07/brugu-software-solutions-pvt-ltd-6.png|||Top 10 Bitcoin And Crypto Investing Sites | Earn More ...||1920 x 1080

The crypto lending space is growing fast, and Nexo is one of the leading brands in the industry. Although the coin is fairly new, it offers a great way for investors to diversify their crypto assets AND earn money from their holdings through dividend payments.

CYIOS CORP PLEASED TO ANNOUNCE LAUNCHING OF CRYPTO-CURRENCY .

https://img.xboxachievements.com/images/monthly\_2020\_10/news/apex-ce-details-article-image-en-us.jpg.ad apt.crop16x9.1455w\_78e6e164-70a6-4eac-920d-40d2f12d75a7.jpg|||Apex Legends Champion Edition Launching Alongside Season 7 ...||1455 x 818

https://www.diygenius.com/wp-content/uploads/2017/04/ethereum-blockchain.jpeg|||Cryptocurrency Primer: Investing In Bitcoin, Ethereum And ...||1920 x 1080

CoinTracker cryptocurrency ROI calculator: https://www.cointracker.io/user/start?utm\_source=social&utm\_medium=youtube&utm\_campaign=c oinbase\_roiHave you ever .

Fixed Broadband Deployment Data « FCC

https://www.cryptonary.com/wp-content/uploads/2020/12/Brian-Armstrong-scaled.jpg|||Coinbase CEO Brian Armstrong warns investors about crypto ...|||2560 x 1707

https://i.pinimg.com/originals/7c/03/9c/7c039c27e40b977058293c2002041e6b.jpg|||How To Transfer Bitcoin From Coinbase To Binance Without ...||1080 x 1080

Find many great new & amp; used options and get the best deals for Cryptocurrency Trading : Effective Strategies Bible for Beginners and Advances That Are Eager to Mastering This Lucrative World and Earning Their First Million Bucks by Noah Gladwyn (2018, Trade Paperback) at the best online prices at eBay!

Coinbase Pro Trading Platform What Devices Can I Use Coinbase Pro On? Coinbase Pro is available on its desktop and mobile platform. Both offer similar features, good functionality and an easy-to-use interface. However, Coinbase Pro isnt designed with beginner traders in mind.

Signals. "Signals" is a convenient service for automatic copying of trading operations of professional traders directly to your account. All accounts registered in the service are provided with a detailed statistics and full trading history. Also, any user can become a provider and sell their own trading signals.

https://u.today/sites/default/files/styles/1600x900/public/2021-06/7969.jpg|||Mobile Crypto Mining Reddit - Five Great Free ...||1600 x 900

Therefore, a better knowledge of blockchain adoption drivers is required (Zheng et al. 2017) concerning the real estate market. This study aims to examine the application of blockchain technology .

Download MetaTrader 4 for PC, iPhone, iPad and Android

10 Best Crypto Trading Platforms To Buy Altcoins .

Stock Trading Software - Real-time Algorithmic Trading

https://masterthecrypto.com/wp-content/uploads/2018/01/wsi-imageoptim-Copy-of-Copy-of-

Features: Upload photos, videos, documents and other files from your Android device. Access all the content you have stored in Amazon Drive, no matter what device it came from. Preview photos, videos, PDF, text and Word documents. Create folders and move files between them. Search for, rename and delete files and folders.

Yes. With the free version, you can create indicators for MetaTrader 4 & amp; 5 and technical analysis tools for TradeStation. In the unlimited (paid) version, you can also create automated strategies for all three platforms. Will it work on my computer? It is a web-based application, so you don't need to download or install anything.

https://cryptonewsfarm.com/wp-content/uploads/2021/12/Swadeshi-Jagran-Manch.jpg|||Swadeshi Jagran Manch Demands A Ban On Crypto Trading ...|||1920 x 1080

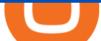

https://d2f01vdlwcs5n6.cloudfront.net/wp-content/uploads/2020/12/23162807/Coinbase-23-12-20-HERO-v1.j pg||What Is The Best Crypto Currency To Buy On Coinbase? / How ...||1200 x 900

Broader adoption of crypto related technology could drive further growth in 2022, while competition is also increasing among different blockchains and sectors, industry participants said. WMT -0.

https://safetrading.today/uploads/wallet\_images/11/74\_7.png?t=1584193449|||Coinbase Wallet: Bitcoin Wallet - Review & amp; Audit Safetrading|||1395 x 912

https://miro.medium.com/max/4800/1\*7ra9t9I1WHYPRQB87YyJ5w.png|||USDC payment processing in Coinbase Commerce | by Bojan ...||2400 x 1575

Top+cryptocurrency+exchange+sites News

Trading on Coinbase Pro and Coinbase Exchange 1.1 Coinbase operates a central limit order book trading platform, and settles trades in a number of Digital Asset and Fiat Currency Trading Pairs. Each Traders Account will list which Order Books are available to the Trader. 1.2 Orders

There are other crypto exchanges that are just as good, and in this guide, we will focus on four of these worthy Coinbase alternatives. US-based Kraken exchange is one of them, and so are Kucoin, Uphold, and Binance. These alternatives offer lots of options to their users, from innovative features to other competing selling points.

Our Top Picks for Best Crypto Exchanges. Coinbase Best for Beginners. Binance.US Best for Low Fees. Crypto.com Best for Security. BlockFi Best for Earning Interest. Bisq Best.

Coinbase vs. Coinbase Pro: Which Should You Choose?

Coinbase is a secure online platform for buying, selling, transferring, and storing cryptocurrency.

Coinbase Pro is an additional service on the exchange which provides you with a lot of benefits including reduced fees. Trading Tutorial on the Coinbase Platform. As the name might imply, trading on Coinbase revolves around trading one cryptocurrency for another. This will typically be done through cryptocurrency pairs.

Award Winning Trading Platform - Interactive Brokers®

Best Crypto Exchanges Of January 2022 Forbes Advisor

Amazon Drive - Apps on Google Play

https://cryptog1rl.com/wp-content/uploads/1af110c5fe.jpg|||UFO Token, The Cryptocurrency That Went Viral Hours After ...||1200 x 800

Fees Overview. \$0.99 trade fee for transactions \$0-\$10. \$1.49 trade fee for transactions \$10-\$25. \$1.99 trade fee for transactions \$25-\$50. \$2.99 trade fee for transactions \$50-\$200. 0.50% fee for transactions above \$200. 1.49% trade fee for transactions from a US Bank Account. Coinbases Fees are far higher than investing in the stock market.

Coinbase Pro Digital Asset Exchange

https://btc-investor.net/wp-content/uploads/2018/10/Coinbase-Pro-adds-new-security-and-usability-features.p ng||Coinbase Pro adds new security and usability features ...||1600 x 1000

https://blackbullmarkets.com/wp-content/uploads/2018/10/FIX-API12.jpg|||FIX API - How to get one - BlackBull Markets|||1440 x 900

How to go from Coinbase to Binance? Step 1. Go to your personal account in Coinbase and select " Accounts " in the tab bar. If you use the mobile app, then this tab will be located at . Step 2. Step 3. Step 4. Step 5.

At launch, the Helio Exchange will offer a safe and secure robust crypto trading platform that will be customer service oriented, and easy to use for new crypto investors as well as seasoned traders.

Coinbase Pro Coinbase Pro Exchange (formerly known as GDAX) is one of the largest crypto exchanges in the United States. It is owned and operated by popular cryptocurrency exchange Coinbase. It is meant for more experienced traders and allows a range of advanced, high-volume trades. Trade Bitcoin on Coinbase Pro.

Full-featured trading system: 2 execution modes and 4 order types. Real-time symbol quotes. Up to 10 open charts opened simultaneously. Financial news. Email and chat. MetaTrader 4 can now be placed in your

pocket allowing you to trade Forex at any time! Download MetaTrader 4 for iPhone/iPad and trade 24/5.

One of the most prominent names in the crypto exchanges industry is Binance . Founded in 2017, the exchange quickly reached the number one spot by trade volumes, registering more than USD 36 billion in trades by the beginning of 2021. Gemini is another big name in the cryptocurrency exchange sphere.

Bitcoin in 2017, in response to a disagreement over technical aspects of the Bitcoin blockchain. Mike Disabato: So who are these maintainers for Bitcoin, the Bitcoin board? Well, Harlan and his fellow authors found their names in various databases, and put them in the report. There is WJ Vanderlane from the

https://fm.cnbc.com/applications/cnbc.com/resources/img/editorial/2017/09/18/104716067-pittsburgh\_skyline. 1910x1000.jpg||Among the best cities to retire, Pittsburgh comes out on top||1910 x 1000

https://i.pinimg.com/originals/9d/b4/27/9db4277ecbdaa209e07e2caba8500595.jpg|||How Fast Can Bitcoin Be Transferred? : Reel deal bitcoin ...|||1068 x 1068

MetaTrader 5 APK. Download MetaTrader 5 on your Android OS powered smartphone or tablet and trade financial instruments currencies, futures, options and stocks. Trading Forex, stocks and futures anywhere in the world. 2 trading systems: traditional netting system and the hedging option system.

If youre new to the crypto world and youre looking for the best sites to buy cryptocurrency, CEX.IO could be the best crypto choice for you. It was initially associated with the now-closed cloud mining site GHash.io, which contributed to the early success of CEX.IO. However, in October 2016 it launched margin trading.

Find My Device makes it easy to locate, ring, or wipe your device from the web.

New coins USD 24h. Cryptocurrency Price 24h volume PR&24HV Added 1 Coinovy C2F \$ 0.00000000000 \$ 0 \$ 0 .

It varies, but it is usually between 1020 minutes to transfer crypto from coinbase to binance. 156 views Sponsored by YieldStreet YieldStreet.com: Get access to exclusive alternative investments. Invest across various asset classes including real estate and litigation financing. Only 5K to start. Sikander Ali

https://tradersoftwares.com/wp-content/uploads/2019/09/metatrader5.png|||Como ejecutar multiples Metatrader 5|||1366 x 768

Calculate your Coinbase ROI in 60 seconds CoinTracker

MetaTrader 4 Platform for Forex Trading and Technical Analysis

Coinbase Pro | Digital Asset Exchange. We use our own cookies as well as third-party cookies on our websites to enhance your experience, analyze our traffic, and for security and marketing. For more info, see our Cookie Policy.

https://i1.wp.com/nypost.com/wp-content/uploads/sites/2/2017/08/klitschko-2.jpg?quality=90&strip=all &ssl=1||Wladimir Klitschko retires: Why hes not an all-time great||3887 x 2591

https://c.mql5.com/3/110/FXChoice\_hover\_2.png|||entry price in hover over on chart different than entry ...|||1382 x 808

Discover new MetaTrader 5 opportunities with MQL5 community .

Coinbase is more expensive than other cryptocurrency trading sites and only has a few payment options, Hill says. Binance Another popular crypto trading site, Binance has only been around for the.

https://cryptoforeveryone.com/wp-content/uploads/2019/03/in-the-daily-coins-at-kiosks-micropayment-solution ns-token-launchpad-gpu-inventory.jpg|||In the Daily: Coins at Kiosks, Micropayment Solutions ...|||1520 x 1024

Heres how to install MT4 on a Windows device: 1. Create a trading account with your preferred provider. 2. Follow this link to download MT4. 3. Click on the IG setup window in the bottom left of your screen. 4. Select run and follow the instructions in the install wizard popup.

How Long Does It Take To Transfer From Binance To Coinbase .

How do I calculate earnings on coinbase? is there a way to .

Build a Crypto Portfolio - #1 in Security Gemini Crypto

Crypto Trading on Coinbase: Easy Tutorial (NEW 2022!)

Coinbase Pro as the name suggests is a much more professional trading platform delivering significantly more

information and flexibility in buy and sell options vs Coinbase. The range of options is both its strength and weakness, since it gives a significant amount of flexibility and lower to no fees but that comes at the cost of complexity.

How do I work out how much I've made on coinbase. This. You can generate reports from all of the exchanges, but you need to start with your own record keeping system. Date of purchase, coin or security bought, price per coin, total price. Then when you sell, you need to determine whether you used average purchase price, first in first out, or .

(PDF) An Analysis of Cryptocurrency, Bitcoin, and the Future

https://btcmanager.com/wp-content/uploads/2020/09/Heres-How-to-Sell-Reddits-Crypto-Tokens.jpg|||Moon Coin Crypto Reddit : New Moons Feature Convert To ...||1300 x 776

https://i.pinimg.com/originals/20/41/0d/20410dee37facad5bd4e244deaac59a4.jpg|||Pin by The HODL Life on Crypto Memes | Interesting things ...|||3821 x 3354

https://media.istockphoto.com/vectors/money-transfer-isometric-rig!

ht-top-view-3d-icon-vector-id999405442|||Money Transfer 3d Stock Vectors Images Vector Art | Best ...||1024 x 1024

If I could see my withdraw history I think the problem would be resolved, but I don't see any option for that, when I look at my reports all I can get are buys for usd/btc and sells for btc/usd, I See no mention of withdraw, cashing out, etc. 4 comments. 67% Upvoted. This thread is archived. New comments cannot be posted and votes cannot be cast.

https://d.ibtimes.co.uk/en/full/1485396/delorean-dmc-12.jpg|||Back To The Future: DeLorean cars to go back into ...||1200 x 800

Launching crypto token through ICO Initial Coin Offering (ICO) is a process of raising funds by startups and companies in the cryptocurrency world. Its similar to IPOs (initial public offering).

Top Cryptocurrency Exchanges Ranked By Volume CoinMarketCap

How long does it take to transfer from Coinbase to Binance .

Visit for Coinbase to Binance Transfer Time. Coinbase to Binance Transfer Time: In brief, Binance is one of the most innovative cryptocurrency exchanges in the market. How to register? Step 1: Go to the Binance registration page. First click the link to go to Binances registration page. Step 2: Fill out the form by entering your email and password.

https://bitcoinbuyersguide.com/wp-content/uploads/2021/01/margex-review-main.png||[2021] Margex Review - The Best Platform for Crypto Trading?||1902 x 770

How do I work out how much I've made on coinbase. : CoinBase

http://carabisnisforex.com/bisnisforex/cara-menginstall-metatrader-di-android-4.png|||Panduan Install Aplikasi Metatrader 4 (MT4) Pada HP ...|||1440 x 2560

Abstract. Cryptocurrency, an encrypted, peer- to -peer network for facil itating digital barter, is a technology. developed eight years ago. Bitcoin, the first and most popular cryptocurrency, is .

When transferring from Coinbase to Binance, start at the Receive end of your Binance account. You need to copy the Binance wallet address for the cryptocurrency you want to receive. Then, head to the Send part of your Coinbase account.

https://dvh1deh6tagwk.cloudfront.net/finder-au/wp-uploads/2020/11/getty-market-crypto-chart-1800x1000-1.j pg||Cryptocurrency markets pull back under fear of US wallet ...||1800 x 1000

The way to avoid access fees is by trading on the Coinbase Pro platform or paying money out of your bank account or digital wallet. Although the Coinbase fees are comparable to other exchanges, the.

https://thecryptocurrencyforums.com/wp-content/uploads/2018/05/word-image-10.jpeg|||Coinbase Pro Trading Interface The Cryptocurrency Forums|||1242 x 1849

Coinbase Pro Ultimate Trading Guide - 1DayDude

https://executium.com/m/alt/images/260489563\_exchange-bitcoin.jpg|||Best Algorithmic Trading Strategies |

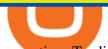

executium Trading System|||1200 x 800 https://blog.switchere.com/wp-content/uploads/2020/09/18\_09\_en.jpg|||How To Read Crypto Charts On Robinhood : Guide to Read ...||1920 x 1080

Coinbase is a secure online platform for buying, selling, transferring, and storing cryptocurrency. Trading Rules - Coinbase Coinbase - Buy and Sell Bitcoin, Ethereum, and more with trust http://v.fastcdn.co/u/55a9c837/56877882-0-demo.png|||US World Crypto|||1800 x 800 http://www.econoinsights.com/wp-content/uploads/2021/03/best-crypto-exchanges-top-5-cryptocurrency-tradi ng-platforms-of-2021-observer.jpg|||Best Crypto Exchanges: Top 5 Cryptocurrency Trading ...||4000 x 2667 New Cryptocurrency EverGrow Coin Listed on BITMART and ZT GLOBAL

Buy, Sell & amp; Store Bitcoin - Buy Bitcoin & amp; Crypto Instantly The 5 Best Cryptocurrency Exchanges Cryptocurrency US News The 5 Best Cryptocurrency Exchanges Cryptocurrency US News https://s21870.pcdn.co/wp-content/uploads/2014/02/FundersClub-14-3.jpg|||Exclusive: FundersClub Reports Unrealized Net IRR of 41.2% ...|||3500 x 2333

Best Cryptocurrency Exchanges in 2022 - Top 10 Sites to Buy .

https://awesomestufftobuy.com/wp-content/uploads/2017/09/bitcoin-hardware-wallet-4-1250x1250.jpg|||Bitco in Hardware Wallet|||1250 x 1250

https://lh5.ggpht.com/2k0BaZQF111mVzyJxbUoW\_ll9WcVemybq5ehHNmc2sg7wP5SnXd\_jLx0DYrHoEut3 A=h900|||MetaTrader 4 - Android Apps on Google Play|||1440 x 900

November 17, 2021, 2:18 PM  $\cdot$  3 min read Newark, Delaware-- (Newsfile Corp. - November 17, 2021) - EverGrow Coin, the newly launched cryptocurrency is now listed on BitMart and ZT Global exchange..

Best Cryptocurrency Trading Platforms [2022] Beginner's Guide

THIS is how to transfer from Coinbase to Binance [2021]

5 Best Crypto Exchanges for 2022

How to Transfer Crypto from Coinbase to Binance - Followchain

Best Coinbase Tax Calculator - How To Calculate Your Coinbase .

How to Calculate Coinbase Cost Basis To accurately submit your tax filings you need to know the cost basis of each of your transactions. In laymans terms, this simply means what was the amount of dollars you originally spent to buy your bitcoin, and what was the dollar value when you sold it.

What is Cryptocurrency: [Everything You Need To Know!]

(end of excerpt)